Logging onto your computer

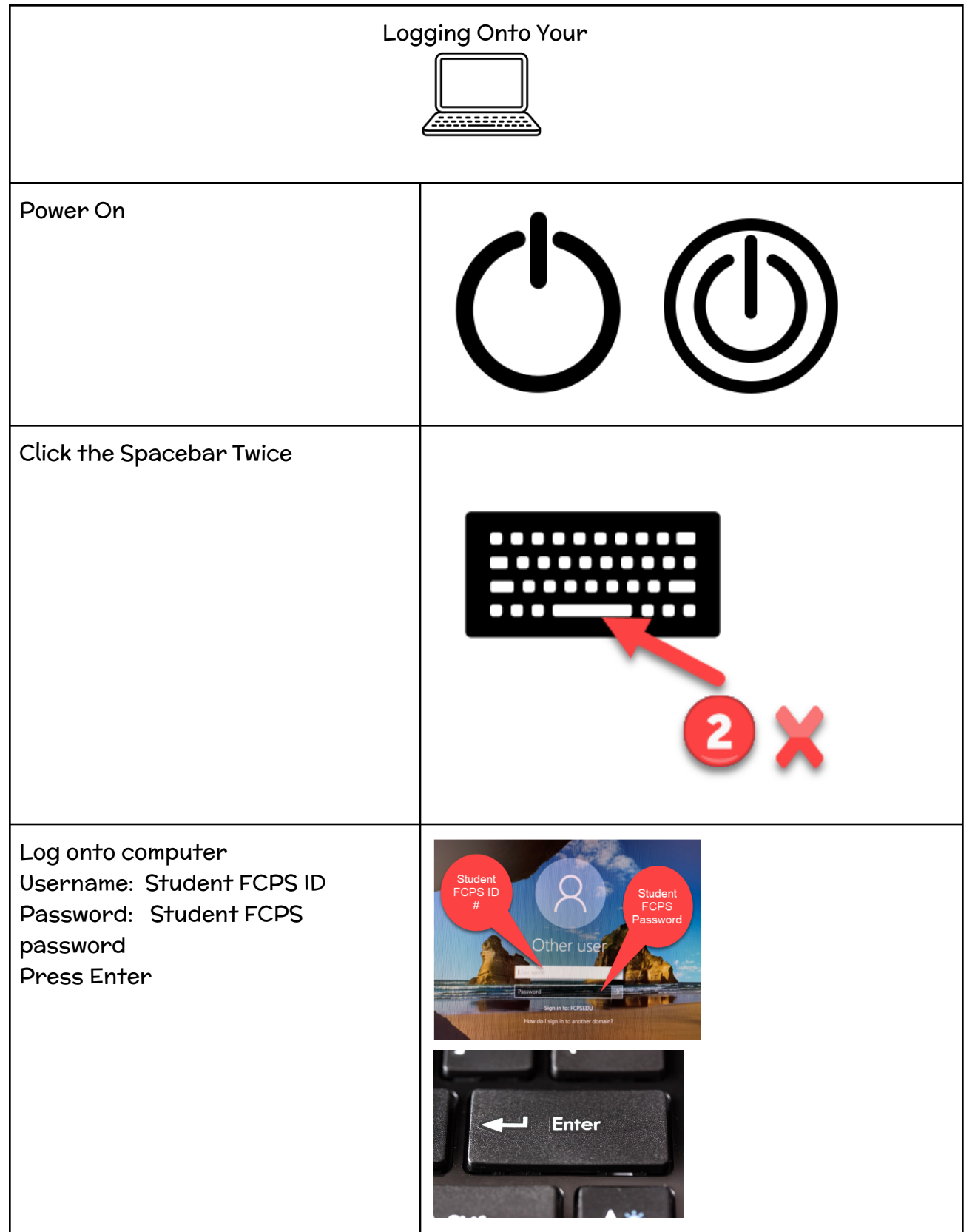